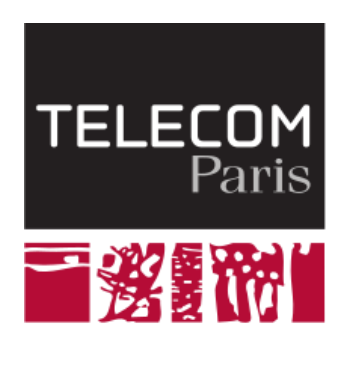

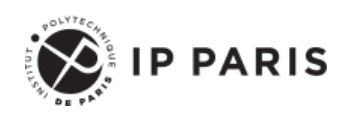

Programmation orientée objet et temps réelle avec Java

# **Introduction et organisation du cours**

**Dominique Blouin Ingénieur de recherche Télécom Paris, Institut Polytechnique de Paris [dominique.blouin@telecom-paris.fr](mailto:dominique.blouin@telecom-paris.fr)**

#### **Objectifs d'apprentissage du cours**

- Maîtriser les bonnes pratiques de programmation et les savoir-faire permettant de travailler dans un contexte de développement logiciel professionnel.
- ◼ Avoir une bonne maîtrise de la programmation orientée objet
	- Encapsulation des données et délégation
	- Polymorphisme
	- **Interfaces**
- Connaître le langage Java d'usage très répandu dans l'industrie sera utilisé.
	- Ecosystème de technologies
- Connaître les bases de la programmation temps réelle

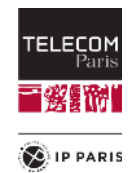

#### **Evaluation (sur 20 points)**

- Quiz de mi-parcours : 2 points.
- ◼ Contrôle de fin de cours : **10** points.
	- Questions de connaissance et exercice de modélisation simple.
	- Sur papier, téléphones éteints.
	- Durée de 2 heures.
- Projet : 8 points.

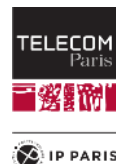

# **Travaux Pratiques**

- Le cours propose une alternance régulière entre Cours Magistraux (**CM**) et Travaux Pratiques (**TP**)
- Les TP se font sur ordinateur avec l'environnement de développement Eclipse (recommandé).
	- Bien que les TP présentent l'utilisation de Eclipse, vous pouvez utiliser l'environnement de développement que vous préférez.
- L'idéal est d'utiliser votre propre ordinateur, sinon les ordinateurs des salles de TP.

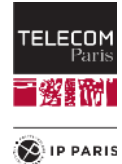

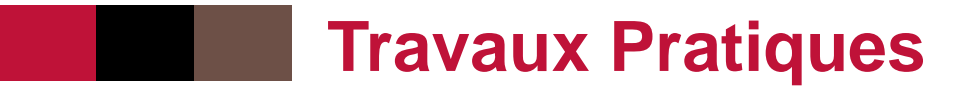

Les premiers TP numérotés de 1 à 4 ne sont pas à rendre.

- Les TP numérotés de 5 et plus vous guident dans la **construction du projet**.
- ◼ **Bien conserver votre code source à partir du TP 5**.
- ◼ Idéalement utiliser un **outil de gestion de version logiciel** tel que **Git**.

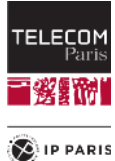

# **Le projet**

- ◼ Développer un **simulateur de système de production robotisé**:
	- <https://www.hpi.uni-potsdam.de/giese/public/cpslab/>
- ◼ Le développement du projet sera guidé à partir du **TP 5**:
	- Il faudra rendre les sources à la date limite de rendu de projet. ─ A déterminer ensemble…
- Le projet est à réaliser seul ou en binôme.

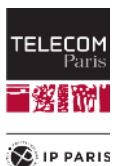

#### **Critères d'évaluation du projet**

- Bon fonctionnement du simulateur selon le cahier des charges fourni.
- Respect des bonnes pratiques de programmation vues dans le cours.

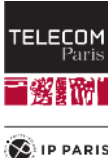